# **Substations Committee**

# Chair's Report – John Randolph May 21, 2012

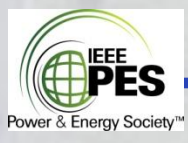

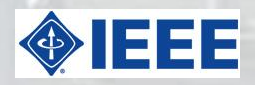

### **Welcome to Raleigh!**

- Introductions
- Raleigh History of electricity
- Chair's Report ("state of the committee" address)

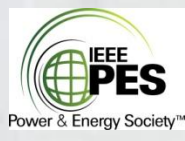

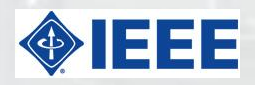

# **Raleigh electricity today**

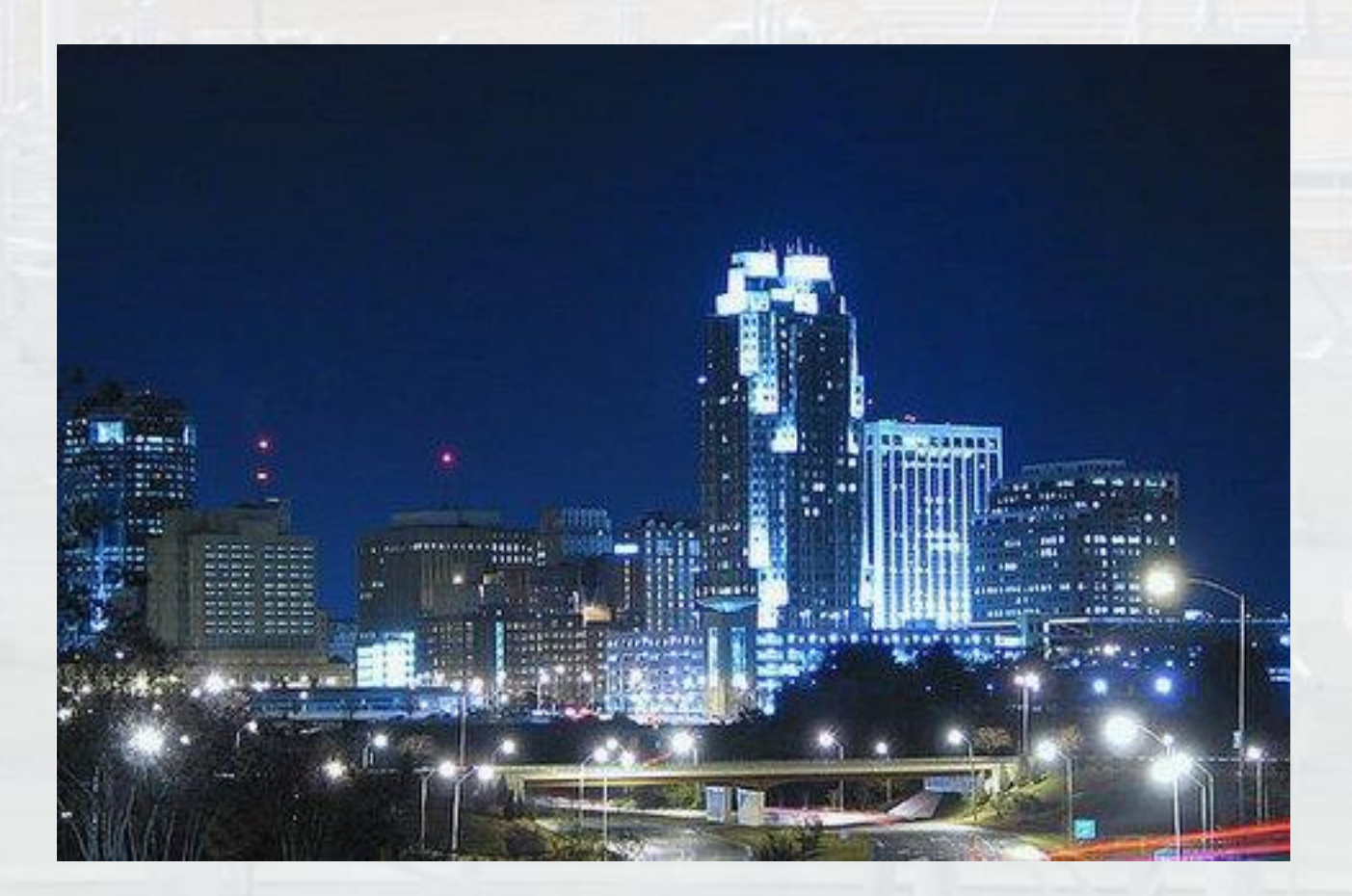

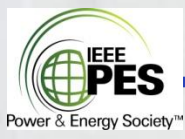

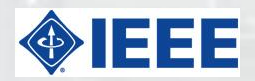

### **Raleigh electricity in the 1890s**

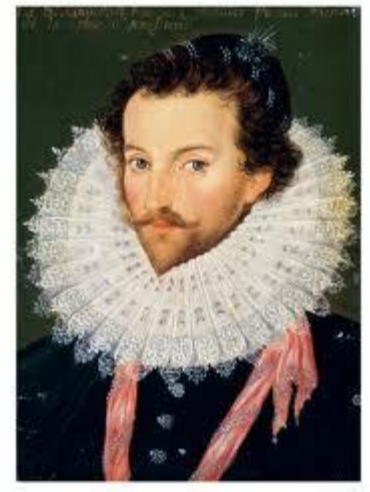

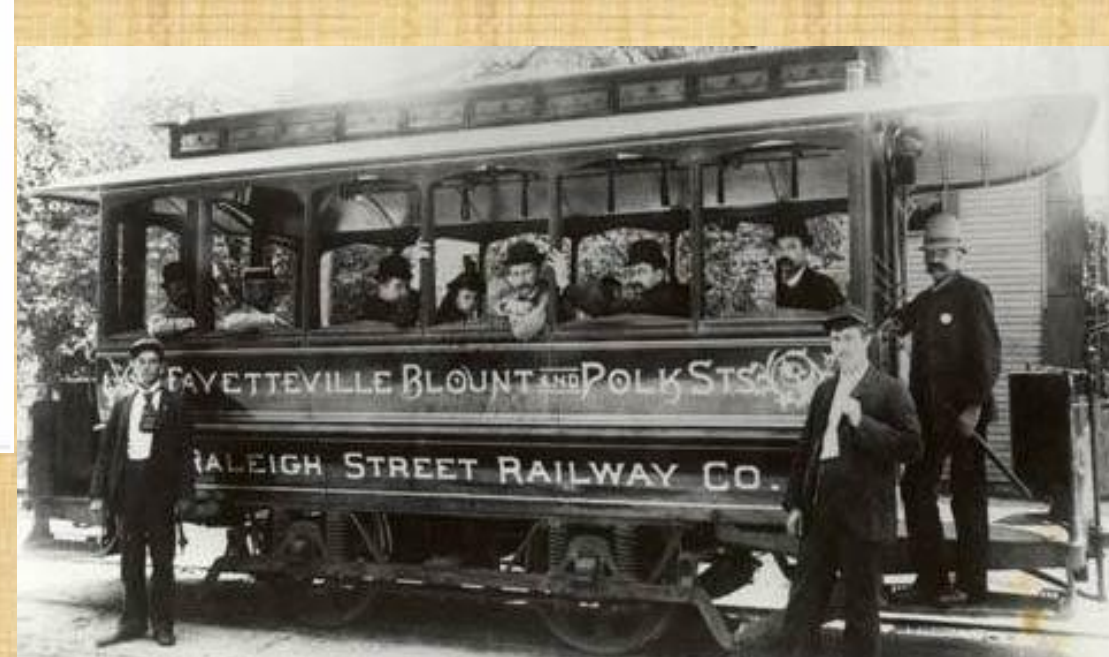

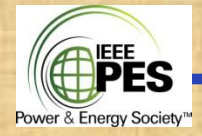

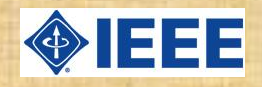

## **Raleigh's 1st Power Plant!**

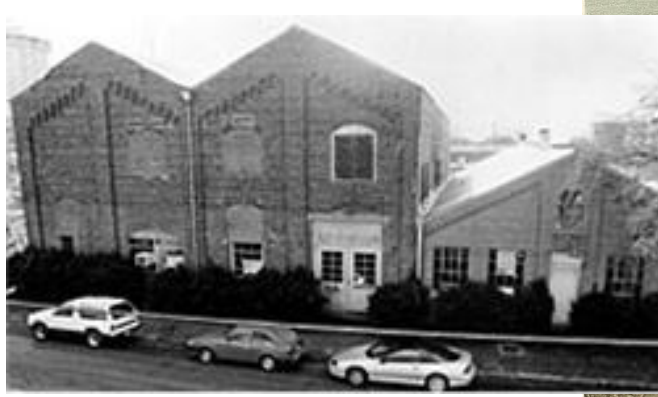

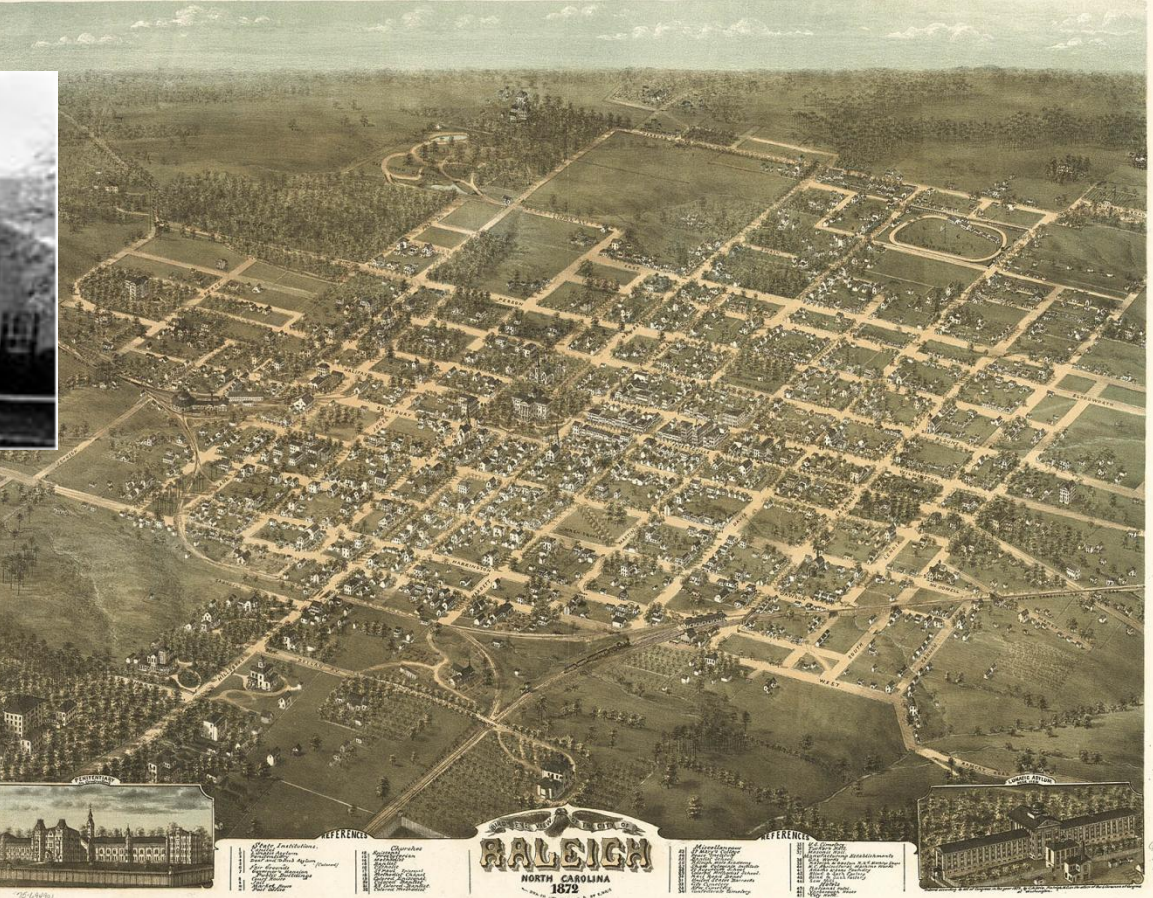

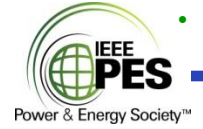

 [http://maps.google.com/maps?q=microbrewery+and+restaurant&hl=en&ll=35.782488,-78.64611&spn=0.00118,0.001206&sll=35.7727,-](http://maps.google.com/maps?q=microbrewery+and+restaurant&hl=en&ll=35.782488,-78.64611&spn=0.00118,0.001206&sll=35.7727,-78.628464&sspn=0.053412,0.077162&t=h&hq=microbrewery+and+restaurant&z=20) [78.628464&sspn=0.053412,0.077162&t=h&hq=microbrewery+and+restaurant&z=20](http://maps.google.com/maps?q=microbrewery+and+restaurant&hl=en&ll=35.782488,-78.64611&spn=0.00118,0.001206&sll=35.7727,-78.628464&sspn=0.053412,0.077162&t=h&hq=microbrewery+and+restaurant&z=20)

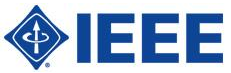

### **5 Subcommittees (page 20 of program)**

- CO Automation/SCADA Chair: Craig Preuss
- D0 Substation Design Chair: Rich Keil
- E0 Substation Operations Chair: Joe Gravelle
- IO Power Electronics Chair: Chris Horwill
- KO GIS Chair: Dave Solhtalab
- 49 standards overall !
- 10-year limit before withdrawal; reaffirmations not allowed
- 5-year schedule typical to review/renew and ballot
- Trying to match related standards with suffix numbering format (e.g., 1815 and 1815.1)
- 150 active members (approx.)

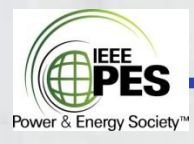

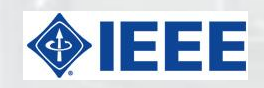

# **Recent Deliverables (page 1)**

### C0 – Automation/SCADA Chair: Craig Preuss

- Condition Monitoring Round Table with CIGRE B3 (today at 3:15pm)
- 1613.1 new in 2012– Smart Grid environmental tests (1613-based) C2
- 1711 just published Cryptographic protocol C6
- 1815 just published (T&D) DNP 3.0 Testing Requirements C12
- 1815.1 new in 2011– Exchanging Information C14
- New Px in 2012 61850 Implementation C15
- Linking in with 1909.1 project for Smart Grid (Comm Society)

#### D0 – Substation Design Chair: Rich Keil

998 re-balloted – Lightning Shielding D5

### E0 – Substation Operations Chair: Joe Gravelle

- 81 ballot just closed Measuring earth resistivity E6
- 979 re-balloted– Fire protection E3
- 1246 rev in 2011– Temp grounds E4
	- 1268 reaff in 2011 Mobile installation E4

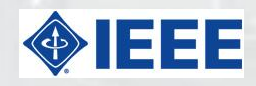

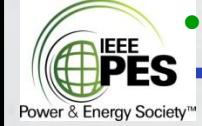

# **Recent Deliverables (page 2)**

#### I0 – Power Electronics Chair: Chris Horwill

- VSC Tutorial and FACTS Panel Session at T&D Expo 2012--Orlando
- SVC Tutorial planned for PES General Meeting 2012 San Diego
- 1031 rev in 2011 SVC Spec I4-tf1
- 1240 reaffirmed in 2012 HVDC Converter I0
- 1303 rev in 2011 SVC Field Tests I4-tf2
- New Px -- Modern Protection System for SVC I9

#### K0 – GIS Chair: Dave Solhtalab

- GIS Tutorial at T&D Expo 2012—Orlando
- C37.122.2 rev in 2011 MV GIS Application K3
- C37.122.3 rev in 2011 SF6 Handling Guide K4
- New Handbook underway K10 (Panel Session at PES General 2012)
- Users Group meeting in January (Anaheim) K2

#### 9 technical papers presented at T&D Expo 2012

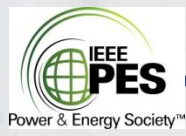

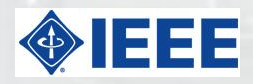

# **Key Assignments**

IEC: SC17c Liaison Hermann Koch SC17c Liaison (controls) Tim Tibbals

NESC Subcmte 3: Bruce Dietzman, Hanna Abdallah

CIGRE B3, US rep: John Randolph

Web master: Chuck Haahr

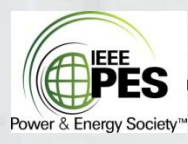

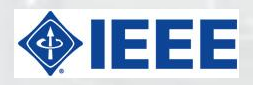

# **Smart Grid standards (within SUBS!)**

- $1)$  80 rev underway Grounding Design D7
- $2)$  81 ballot just closed Measuring earth resistivity E6
- 3) 1031 rev in 2011 SVC Spec I4-tf1
- 4) 1127 rev underway -- Community E1
- $5)$  1402 rev underway Physical Security E7
- 6) 1613.1 new– Smart Grid environmental tests C2
- $70-1615$  new in 2007 Network communications C8
- 8) 1646 needs work Communication performance C9
- $9)$  1686 new in 2007 IED Cyber Security C1
- 10) 1711 just published Cryptographic protocol C6
- 11) 1815 just published (**T&D**) DNP 3.0 Testing Requirements C12
- 12) 1815.1 new in 2011– Exchanging Information C14
- 13) New P2030.4 in 2012 61850 Implementation C15
- 14) C37.1 revised in 2007 SCADA systems C3
- 15) C37.2 revised in 2008 Function numbers C5
- 16) C37.115 (2003) Message Communications Test Methods C13
- 17) C37.238 -- 1588 IED protocols C7
- 18) C37.240 joint work with **PSRC** on Cyber security C10

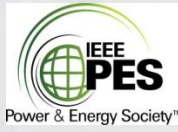

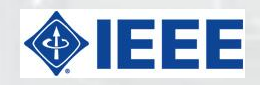

# **SA Policy—Erin Spiewak**

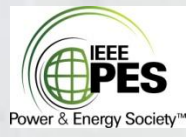

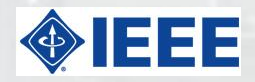

# **Working Group Basics**

#### Follow the rules--P&P's (available on web site):

- Must have at least a Chair and a Secretary
- o Voting must follow requirements outlined in P&P's, particularly for PAR's, and establishing a quorum from updated membership list
- Meeting notes must be issued timely (within 30 days), include attendance and quorum status, be consistent, and posted to web site for easy access
- <sup>o</sup> Review Patent Slides
- <sup>o</sup> Protect copyrighted material
- <sup>o</sup> Members must attend regularly (or shift to Corresponding Member)
- o Use industry experts (may not be IEEE members)
- Coordinate with other PES Committees, IEEE Societies, or other international technical organizations

### Roberts Rules of Order (parliamentary authority)

- **Handling Motions**
- o Facilitating Discussions / Debate
- <sup>o</sup> Making Amendments
- <sup>o</sup> Proper Voting
- **Taking Minutes / Notes**

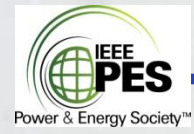

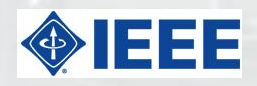

### **Program Info**

- Overall SUBS Cmte organization (page 20)
- WG activities for this meeting (pages 21-23)
- Meeting Schedule for this week (pages 5-8)
- Technical Tours (page 14)
- Social Banquet Raleigh Natural History Museum (Wed @ 5:30pm)
- Patent Slides (pages 24-26)

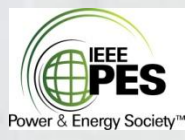

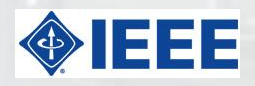

## **Appendixes**

- <sup>o</sup> Roberts Rules of Order
- <sup>o</sup> C0
- <sup>o</sup> D0
- <sup>o</sup> E0
- $\overline{\phantom{0}}$  10
- <sup>o</sup> K0
- <sup>o</sup> Balloting a Standard (2 sheets)
- <sup>o</sup> Ballot Summary sample
- <sup>o</sup> Tech Council summary

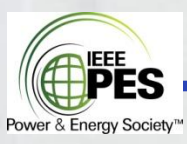

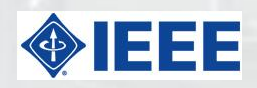

## **Roberts Rules of Order (partial listing)**

- Thoroughly discuss items before taking action!
- Silence means consent!

#### **Guidelines**

- **•** recognized by the Chair before speaking!
- Before the motion is stated by the Chair (the question) members may suggest modification of the motion; the mover can modify as he pleases, or even withdraw the motion without consent of the seconder; if mover modifies, the seconder can withdraw the second.
- Debate begins after the Chair has stated the motion or resolution
- No member can speak twice to the same issue until everyone else wishing to speak has spoken to it once!
- All remarks must be directed to the Chair. Remarks must be courteous in language and deportment avoid all personalities, never allude to others by name or to motives!

#### **Rules**

- Point of Privilege: Pertains to noise, personal comfort, etc. may interrupt only if necessary!
- Parliamentary Inquiry: Inquire as to the correct motion to accomplish a desired result, or raise a point of order
- Point of Information: Generally applies to information desired from the speaker: "I should like to ask the (speaker) a question."
- Orders of the Day (Agenda): A call to adhere to the agenda
- Point of Order: Infraction of the rules, or improper decorum in speaking; raised immediately after error's made
- Amend: Inserting or striking out words or paragraphs, or substituting whole paragraphs or resolutions
- Withdraw/Modify Motion: Applies only after question is stated; mover can accept an amendment without obtaining the floor

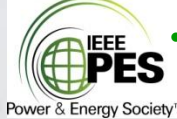

Object to Consideration: Objection must be stated before discussion or another motion is stated

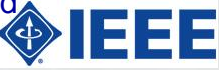

### **C0 – Automation/SCADA (12 standards)**

- C37.1 revised in 2007 SCADA systems C3
- C37.2 revised in 2008 Function numbers C5
- C37.115 (2003) Message Communications Test Methods C13
- PC37.237 new -- SOE Time Stamping C4
- C37.238 -- 1588 IED protocols C7
- C37.240 joint work with **PSRC** on Cyber security C10
- 1613 revised in 2009 Environmental Testing C2 (Smart Grid effort)
- 1615 new in 2007 Network communications C8
- 1646 needs work Communication performance C9
- 1686 new in 2007 IED Cyber Security C1
- 1711 just published Cryptographic protocol C6
- 1815 just published (**T&D**) DNP 3.0 Testing Requirements C12
- 1815.1 new in 2011– Exchanging Information C14
- New P2030.4 in 2012 61850 Implementation C15

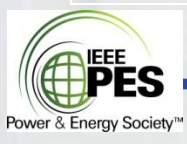

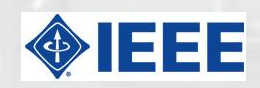

### **D0 – Substation Design (9 standards)**

- 80 rev underway Grounding Design D7
- 525 rev underway Substation Cables D2
- 605 rev underway Bus Design D3
- 693 rev underway Seismic Requirements D4
- 998 re-balloting Lightning Shielding D5
- 1267 rev underway Turnkey Project Spec D8
- 1427 rev underway Electrical Clearances D1
- 1527 rev underway Flexible Connections D6
- P1818 new underway AC/DC Systems D9

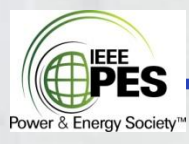

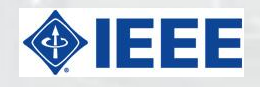

### **E0 – Substation Operations (9 standards)**

- 81 ballot just closed Measuring earth resistivity E6
- 837 rev underway Grounding connections E9
- 979 just balloted– Fire protection E3
- 980 rev underway Oil containment E2
- 1127 rev underway -- Community E1
- 1246 rev in 2011– Temp grounds E4
- 1264 rev just starting– Animal deterrents E5
- 1268 reaff in ???? Mobile installation E4
- 1402 rev underway Physical Security E7

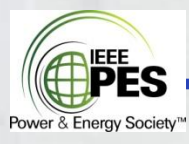

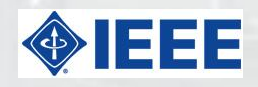

### **I0 – Power Electronics (10 standards)**

- 857 withdrawn HVDC Thyristor valve tests
- 1031 rev in 2011 SVC Spec I4-tf1
- 1240 reaff in 2012 HVDC Converter I10
- 1303 rev in 2011 SVC Field Tests I4-tf2
- 1378 reaff in 2008 HVDC Commissioning I10
- 1534 rev in 2009 Thyristor-Controlled Series Capacitor Spec (joint with T&D) I2
- 1585 reaff in 2007 MV Series Devices I1
- 1623 rev in 2010 MV Shunt Devices I1
- 1676 publ in 2010 Control Architecture I8
- P1821 new underway Usage of Design Tools I8
- New P1032 -- Protection System for SVC I9

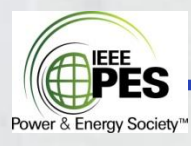

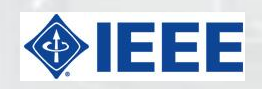

### **K0 – GIS (9 standards plus Users Group)**

- C37.017 rev in 2010 HV GIS Bushings K7
- C37.122 rev in 2010 HV GIS Standard K1
- C37.122.1 rev underway GIS Users Guide K11
- C37.122.2 rev in 2011 MV GIS Application K3
- C37.122.3 rev in 2011 SF6 Handling Guide K4
- C37.122.4 rev underway GIL Application Guide K5
- C37.122.5 rev underway SF6 Moisture Meas. K8
- C37.122.6 rev underway GIS Interfaces K9
- C37.123 rev underway GIS Spec Guide K12
- New Handbook underway K10

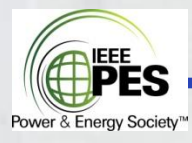

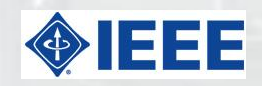

# **Balloting a standard (part 1)**

- Requesting PAR (Project Authorization Request):
	- WG Chair sends official form request to IEEE Standards Association (SA)
	- SA processes it through IEEE's "Standards Board" for approval

#### Draft development

- <sup>o</sup> Working group Chair schedules meetings and invites technical experts as required
- o Follow P&Ps, patent slides, copyright information, and Robert's Rules of Order
- o Typical assignments are parceled out by sections of the document, to one or more members
- o Secretary provides document template for member input
- WG reviews sections, compiles final draft, and votes to send for balloting
- SA editorial review (typically 30 days)
	- o WG chair coordinates with SA on mandatory edit, legal review, and any copyright information or permissions

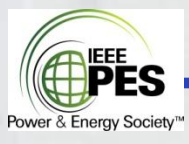

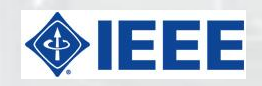

# **Balloting a standard (part 2)**

#### Balloting invitation and creating the ballot pool

- o At least 5 classifications of voters selected: User Consumer, User-Industrial, User-Labor, User-Other, Academic, Regulatory Agency, General Interest, Producer, Consulting, etc.
- o No class can be more than 33% (provides balance)
- Purposeful reach out to other PES Technical Cmte's and IEEE Societies
- Members of SA can pre-select interest categories, for automatic invitation

#### Ballot voting

- 30-day time period for casting ballots—affirmative, negative, or abstain
- Need at least 75% response rate of confirmed balloters
- Technical or editorial comments
- Recirculation of changes made per comments; and resolving negative ballots

#### Recirculating the Ballot

- Balloters can only add comments on changed parts; can change vote
- Standards Board approval Meet 4x per year; need draft in advance
- Final Editing SA makes final and very detailed edits, that are coordinated through the WG Chair
- **Publication** 
	- SA provides final pdf copy and provides recognition to the WG Chair
	- SA publishes standard for sale after a few months

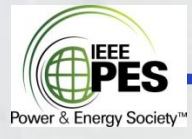

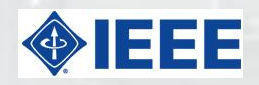

# **WG Ballot summary (sample)**

#### o Determining quorum

- There were a total xx voting members on the WG roster circulated at this meeting (or at the time of teleconference or email communication).
- There was a count of yy voting members in attendance (or via teleconference, or email responses).
- Yes there's a quorum--yy is more than 50% of xx,
- or No--yy is 50% or less than xx
- <sup>o</sup> For majority votes (Adopt P&P's and forming sub-groups)
	- Given a quorum of voting members, summarize the votes cast:
	- Approve -- A
	- Do Not Approve -- B
	- <sup>o</sup> Abstain -- C
	- Move Forward -- A is more than  $50\%$  of A+B
	- Do Not Move Forward -- B is 50% or more than A+B
- For super-majority votes (2/3 votes--Changing scope and moving draft standard to Sponsor ballot)
	- Same as majority vote, except "66.7%"

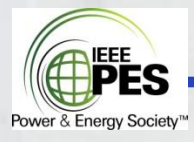

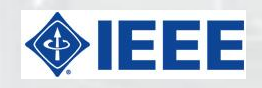

# **Tech Council summary**

- Scholarship Fund for college students
- TC Awards Chair for 2012 (only) is John Randolph, PG&E
- Adhoc groups on improving Paper Quality and Paper Review:
	- Improved schedules
	- Improved MIRA functionality
	- Transactions paper search
- P&P's must be approved by AudCom by end of 2012!
	- (template is Switchgear Cmte)
- Looking for WG input into key topics for Emerging Technology
- Template for planning General Meetings is going well
- Prodding for more Annual Reports (will provide template)
- Concern about IEEE article on "Geomagnetic Disturbances"
- Resource Center—provide more publishable material
- Increase nominations for Fellow, and for IEEE-level awards
- Web page—evolve to be mobile device-friendly (spacing)
- T&D "Lightning & Insulators" subcmte is splitting—Insulators going over to "Tower & Poles", and renamed "Overhead"

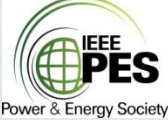

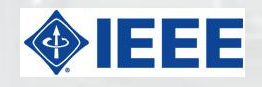